# 

| Please write clearly in block capitals. |                  |
|-----------------------------------------|------------------|
| Centre number                           | Candidate number |
| Surname                                 |                  |
| Forename(s)                             |                  |
| Candidate signature                     |                  |

# A-level COMPUTER SCIENCE

Paper 2

Thursday 22 June 2017

Morning

## Time allowed: 2 hours 30 minutes

#### Materials

For this paper you must have:

• a calculator.

#### Instructions

- Use black ink or black ball-point pen.
- Fill in the boxes at the top of this page.
- Answer all questions.
- You must answer the questions in the spaces provided. Do not write outside the box around each page or on blank pages.
- Do all rough work in this book. Cross through any work you do not want to be marked.

#### Information

- The marks for questions are shown in brackets.
- The maximum mark for this paper is 100.

### Advice

- In some questions you are required to indicate your answer by completely shading a lozenge alongside the appropriate answer as shown.
- If you want to change your answer you must cross out your original answer as shown.
- If you wish to return to an answer previously crossed out, ring the answer you now wish to select as shown.

| For Exam | iner's Use |
|----------|------------|
| Question | Mark       |
| 01       |            |
| 02       |            |
| 03       |            |
| 04       |            |
| 05       |            |
| 06       |            |
| 07       |            |
| 08       |            |
| 09       |            |
| 10       |            |
| 11       |            |
| TOTAL    |            |

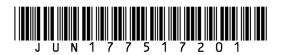

Do not write outside the box

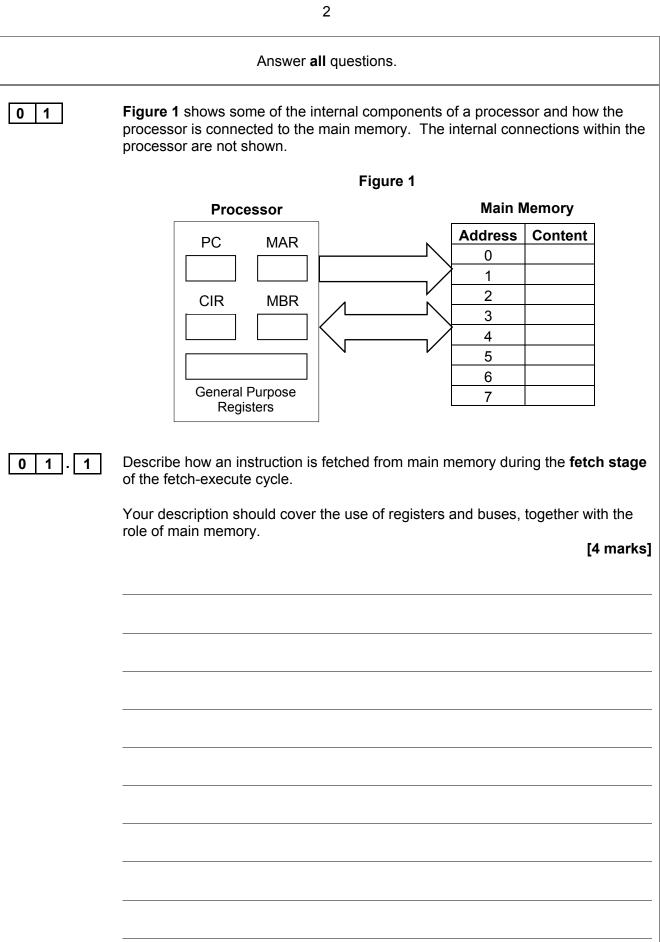

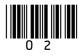

|   | 2 |  |
|---|---|--|
|   | ~ |  |
| ٩ | J |  |
|   | - |  |

|       | 3                                                                                                    | Do not write<br>outside the<br>box |
|-------|----------------------------------------------------------------------------------------------------|------------------------------------|
|       |                                                                                                    | _                                  |
|       |                                                                                                    | _                                  |
|       |                                                                                                    |                                    |
|       |                                                                                                    |                                    |
|       |                                                                                                    | -                                  |
|       |                                                                                                    |                                    |
| 0 1.2 | During the <b>decode and execute stages</b> of the fetch-execute cycle the instruction that is being processed is stored in the CIR. Explain why the instruction could <b>not</b> be processed directly from the MBR. |                                    |
|       | [2 marks]                                                                                                    |                                    |
|       |                                                                                                    | -                                  |
|       |                                                                                                    |                                    |
|       |                                                                                                    | -                                  |
|       |                                                                                                    | -                                  |
|       |                                                                                                    | -                                  |
|       |                                                                                                    | -                                  |
|       | The computer system shown in <b>Figure 1</b> uses the von Neumann architecture.<br>The Harvard architecture is an alternative to this.                                                                                |                                    |
| 0 1.3 | Explain why the Harvard architecture is sometimes used in preference to the von Neumann architecture.                                                                                                    |                                    |
|       | [2 marks]                                                                                                    |                                    |
|       |                                                                                                    | -                                  |
|       |                                                                                                    |                                    |
|       |                                                                                                    |                                    |
|       |                                                                                                    |                                    |
|       |                                                                                                    | 8                                  |
|       |                                                                                                    |                                    |

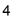

Do not write outside the box

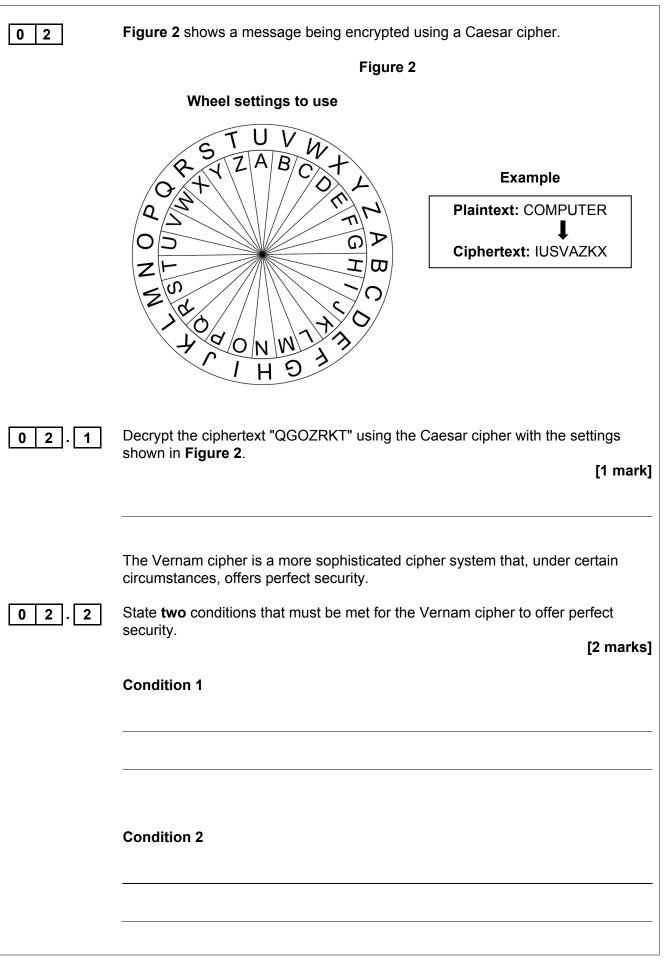

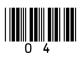

4

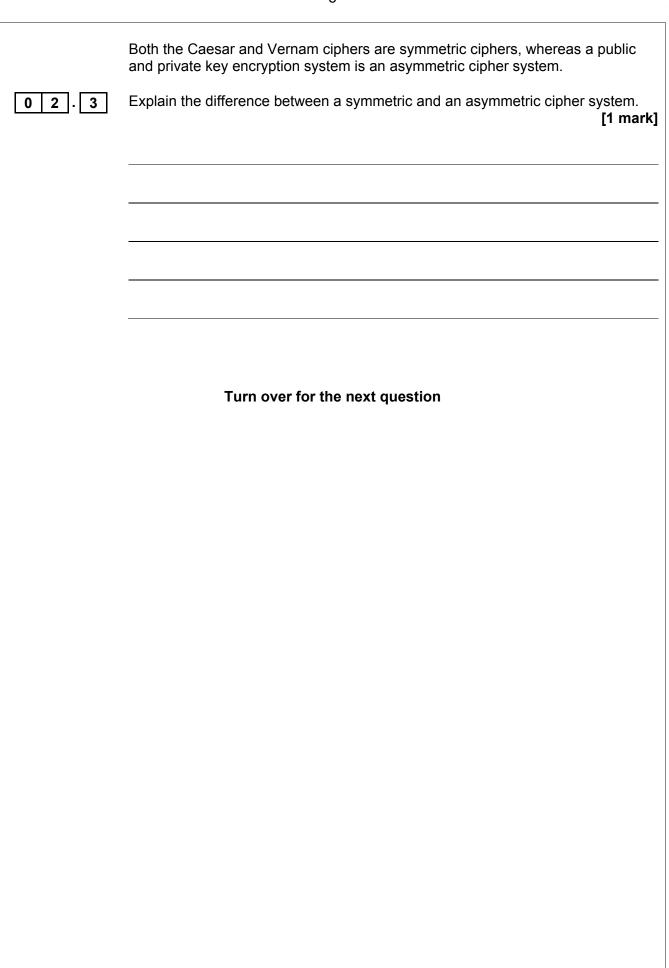

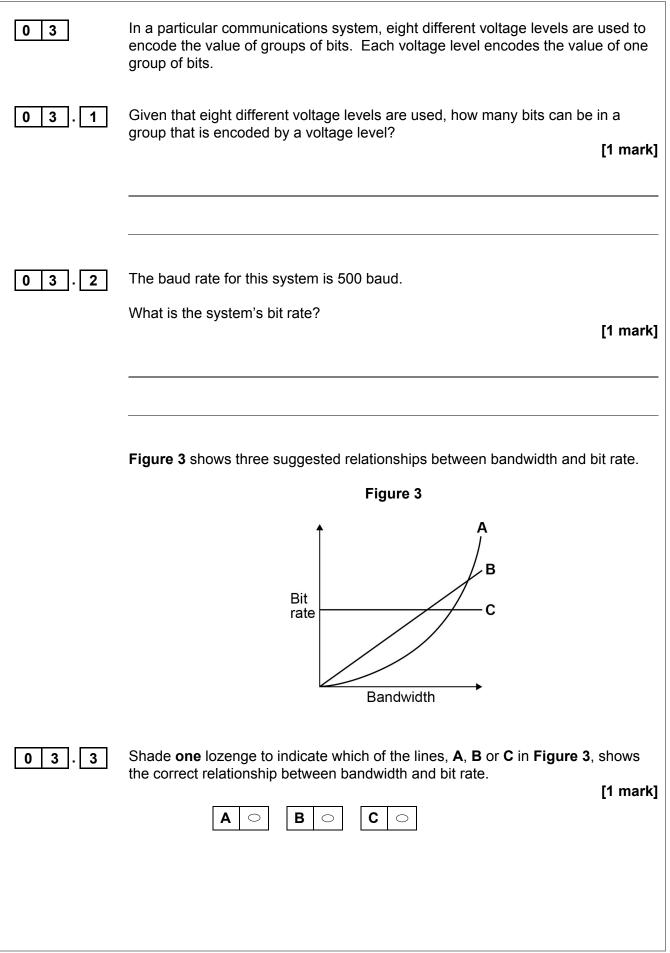

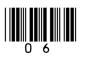

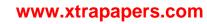

| 7 |  |
|---|--|
| 1 |  |
|   |  |
|   |  |

|         | 7                                                                                                    | Do not write<br>outside the<br>box |
|---------|----------------------------------------------------------------------------------------------------|------------------------------------|
| 0 3 . 4 | The system sends the data over a long distance using serial communication.<br>Explain why serial communication is more appropriate in this instance than |                                    |
|         | parallel communication. [2 marks]                                                                                                    |                                    |
|         |                                                                                                    |                                    |
|         |                                                                                                    |                                    |
|         |                                                                                                    |                                    |
|         | Turn over for the post question                                                                                                    | 5                                  |
|         | Turn over for the next question                                                                                                    |                                    |
|         |                                                                                                    |                                    |
|         |                                                                                                    |                                    |
|         |                                                                                                    |                                    |
|         |                                                                                                    |                                    |
|         |                                                                                                    |                                    |
|         |                                                                                                    |                                    |
|         |                                                                                                    |                                    |

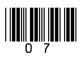

it is not available.

| www.xuapa                                                                                                    | hei 2.0011                         |
|----------------------------------------------------------------------------------------------------|------------------------------------|
| 8                                                                                                    | Do not write<br>outside the<br>box |
| A computer process, X, can only start executing once processes A and B have finished executing and either communication channel C or communication channel D or both are available to use. |                                    |
| The states of processes and communication channels can be read using the following Boolean variables:                                                                                      |                                    |
| <ul> <li>A is set to TRUE if process A has completed and FALSE if process A is<br/>still running.</li> </ul>                                                                               |                                    |
| <ul> <li>B is set to TRUE if process B has completed and FALSE if process B is<br/>still running.</li> </ul>                                                                               |                                    |
| • <b>C</b> is set to TRUE if communication channel C is available and FALSE if                                                                                                    |                                    |

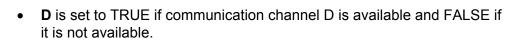

The Boolean variable **X** should be set to TRUE if the values of the variables A, B, C and D indicate that process X can start and to FALSE if they indicate that process X cannot start yet.

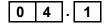

0 4

In the space below, draw a logic circuit that will represent the logic of the system described above for the inputs A, B, C and D and the output X.

[3 marks]

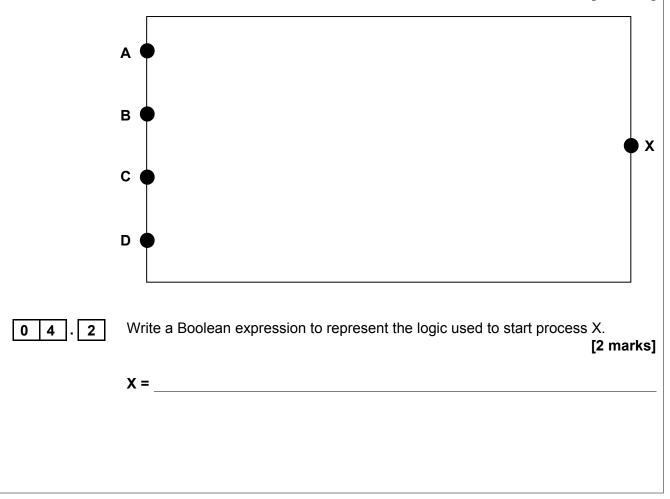

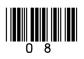

Do not write outside the box

9

| 04.3 | Using the rules of Boolean algebra, simplify the following Boolean express                   | sion.  |
|------|----------------------------------------------------------------------------------------------|--------|
|      | $\overline{\left(\overline{A} + A \cdot (A + B)\right)} + (\overline{B} \cdot \overline{C})$ |        |
|      | You <b>must</b> show your working. [4                                                        | marks] |
|      |                                                                                              |        |
|      |                                                                                              |        |
|      |                                                                                              |        |
|      |                                                                                              |        |
|      |                                                                                              |        |
|      |                                                                                              |        |
|      |                                                                                              |        |
|      |                                                                                              |        |
|      |                                                                                              |        |
|      |                                                                                              |        |
|      |                                                                                              |        |
|      |                                                                                              |        |
|      | Answer                                                                                       |        |
|      |                                                                                              |        |
|      | Question 04 continues on the next page                                                       |        |
|      |                                                                                              |        |
|      |                                                                                              |        |
|      |                                                                                              |        |
|      |                                                                                              |        |
|      |                                                                                              |        |

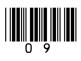

|        | 10                                                                                                    | Do not write<br>outside the<br>box |
|--------|----------------------------------------------------------------------------------------------------|------------------------------------|
| D      | 0-type flip-flops can be included in logic circuits.                                                                                                  |                                    |
| 04.4 E | Explain the general purpose of a D-type flip-flop. [1 mark]                                                                                           |                                    |
|        | One input to a D-type flip-flop is a data signal.<br>State what the other input to a D-type flip-flop is <b>and</b> what it is used for.<br>[2 marks] |                                    |
| _      |                                                                                                    |                                    |
|        |                                                                                                    |                                    |
|        |                                                                                                    | 12                                 |
|        |                                                                                                    |                                    |
|        |                                                                                                    |                                    |
|        |                                                                                                    |                                    |
|        |                                                                                                    |                                    |

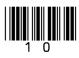

| www.x | trapap | ers.com |
|-------|--------|---------|
|-------|--------|---------|

|         |                        |            |            |                                         |             |               |              |                | 11                               |          |     |      |     |            |      |     |      |      |      |    |       | Do not w<br>outside t<br>box |
|---------|------------------------|------------|------------|-----------------------------------------|-------------|---------------|--------------|----------------|----------------------------------|----------|-----|------|-----|------------|------|-----|------|------|------|----|-------|------------------------------|
| 0 5     | Figure 4<br>the instru | sh<br>Icti | 10\<br>ior | ws<br>า ร                               | the<br>et c | e str<br>of a | uctu<br>part | ire c<br>icula | of an example m<br>ar processor. | achi     | in  | ie c | cod | e in       | stru | uct | tior | ı, t | ako  | en | from  |                              |
|         |                        |            |            |                                         |             |               |              |                | Figure 4                         |          |     |      |     |            |      |     |      |      |      |    |       |                              |
|         |                        |            |            | OpcodeOperand(s)Basic MachineAddressing |             |               |              |                |                                  |          |     |      |     |            |      |     |      |      |      |    |       |                              |
|         |                        |            | E          |                                         |             | rat           |              | le             | Addressing<br>Mode               |          |     |      |     |            | _    |     |      |      |      |    |       |                              |
|         |                        | (          | C          | 1                                       | 1           | 1             | 1            | 0              | 0                                | 1        |     | 0    | 1   | 1          | 1    |     | 0    | 0    | 1    | 1  |       |                              |
| 0 5 . 1 | State the              | nı         | urr        | າດເ                                     | se (        | of th         | eor          | hera           | nd part of an ins                | truc     | rti | ion  | an  | d e        | vnl: | ain | h hơ | 0\M  | / th | ρ  |       |                              |
|         | addressir              | ng         | m          | od                                      | e is        | s rel         | ateo         | d to t         | this.                            | , in a c |     |      | un  | <b>u</b> 0 | лри  |     |      |      |      |    | arks] |                              |
|         |                        |            |            |                                         |             |               |              |                |                                  |          |     |      |     |            |      |     |      |      | L-   |    |       |                              |
|         |                        |            |            |                                         |             |               |              |                |                                  |          |     |      |     |            |      |     |      |      |      |    |       |                              |
|         |                        |            |            |                                         |             |               |              |                |                                  |          |     |      |     |            |      |     |      |      |      |    |       |                              |
|         |                        |            |            |                                         |             |               |              |                |                                  |          |     |      |     |            |      |     |      |      |      |    |       |                              |
|         |                        |            |            |                                         |             |               |              |                |                                  |          |     |      |     |            |      |     |      |      |      |    |       |                              |
|         |                        |            |            |                                         |             |               |              |                |                                  |          |     |      |     |            |      |     |      |      |      |    |       |                              |
|         |                        |            |            |                                         |             |               |              |                |                                  |          |     |      |     |            |      |     |      |      |      |    |       |                              |
|         |                        |            |            |                                         |             |               |              |                |                                  |          |     |      |     |            |      |     |      |      |      |    |       |                              |
|         |                        |            |            |                                         |             |               |              |                |                                  |          |     |      |     |            |      |     |      |      |      |    |       |                              |
|         |                        | Q          | lue        | es                                      | tior        | n 05          | co           | ntin           | ues on the next                  | t pa     | g   | е    |     |            |      |     |      |      |      |    |       |                              |
|         |                        |            |            |                                         |             |               |              |                |                                  |          |     |      |     |            |      |     |      |      |      |    |       |                              |
|         |                        |            |            |                                         |             |               |              |                |                                  |          |     |      |     |            |      |     |      |      |      |    |       |                              |
|         |                        |            |            |                                         |             |               |              |                |                                  |          |     |      |     |            |      |     |      |      |      |    |       |                              |
|         |                        |            |            |                                         |             |               |              |                |                                  |          |     |      |     |            |      |     |      |      |      |    |       |                              |
|         |                        |            |            |                                         |             |               |              |                |                                  |          |     |      |     |            |      |     |      |      |      |    |       |                              |
|         |                        |            |            |                                         |             |               |              |                |                                  |          |     |      |     |            |      |     |      |      |      |    |       |                              |
|         |                        |            |            |                                         |             |               |              |                |                                  |          |     |      |     |            |      |     |      |      |      |    |       |                              |
|         |                        |            |            |                                         |             |               |              |                |                                  |          |     |      |     |            |      |     |      |      |      |    |       |                              |
|         |                        |            |            |                                         |             |               |              |                |                                  |          |     |      |     |            |      |     |      |      |      |    |       |                              |
|         |                        |            |            |                                         |             |               |              |                |                                  |          |     |      |     |            |      |     |      |      |      |    |       |                              |
|         |                        |            |            |                                         |             |               |              |                |                                  |          |     |      |     |            |      |     |      |      |      |    |       |                              |

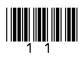

Do not write outside the box

**Figure 5** shows an assembly language program together with the contents of a section of the main memory of the computer that the program will be executed on. Each main memory location and register can store a 16-bit value.

The assembly language instruction set that has been used to write the program is listed in **Table 1** on the next page.

|        | Prog  | ram |    |  |
|--------|-------|-----|----|--|
| LDR    | R1,   | 100 |    |  |
| LSL    | R2,   | R1, | #2 |  |
| ADD    | R1,   | R1, | R2 |  |
| LDR    | R3,   | 101 |    |  |
| CMP    | R3,   | R1  |    |  |
| BEQ    | labe  | ela |    |  |
| MOV    | R4,   | #0  |    |  |
| B la   | abell | 0   |    |  |
| labela | a:    |     |    |  |
| MOV    | R4,   | #1  |    |  |
| labelk | ):    |     |    |  |
| STR    | R4,   | 102 |    |  |
| HALT   | [     |     |    |  |

#### Figure 5

| Memory<br>Address<br>(in decimal) | Main Memory<br>Contents<br>(in decimal) |
|-----------------------------------|-----------------------------------------|
| 100                               | 10                                      |
| 101                               | 50                                      |
| 102                               | 80                                      |

0 5.2

Complete the trace table below, **in decimal**, to show how the values stored in the registers and main memory change as the program in **Figure 5** is executed. You may not need to use all of the rows.

#### [4 marks]

| Register Contents |    | Main Memory Location<br>Contents |    |             |  |  |
|-------------------|----|----------------------------------|----|-------------|--|--|
| R1                | R2 | R3                               | R4 | 100 101 102 |  |  |
|                   |    |                                  |    |             |  |  |
|                   |    |                                  |    |             |  |  |
|                   |    |                                  |    |             |  |  |
|                   |    |                                  |    |             |  |  |
|                   |    |                                  |    |             |  |  |
|                   |    |                                  |    |             |  |  |
|                   |    |                                  |    |             |  |  |
|                   |    |                                  |    |             |  |  |

0 5 . 3

Explain what the assembly language program in Figure 5 does.

[1 mark]

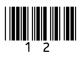

Do not write outside the box

|                                           | and AgA docombly language methodion oot                                                             |
|-------------------------------------------|----------------------------------------------------------------------------------------------------|
| LDR Rd, <memory ref=""></memory>          | Load the value stored in the memory location specified by <memory ref=""> into register d.</memory> |
| STR Rd, <memory ref=""></memory>          | Store the value that is in register d into the memory location                                      |
|                                           | <pre>specified by <memory ref="">.</memory></pre>                                                   |
| ADD Rd, Rn, <operand2></operand2>         | Add the value specified in <operand2> to the value in</operand2>                                    |
|                                           | register n and store the result in register d.                                                      |
| SUB Rd, Rn, <operand2></operand2>         | Subtract the value specified by <operand2> from the value</operand2>                                |
|                                           | in register n and store the result in register d.                                                   |
| MOV Rd, <operand2></operand2>             | Copy the value specified by <operand2> into register d.</operand2>                                  |
| CMP Rn, <operand2></operand2>             | Compare the value stored in register n with the value                                               |
|                                           | specified by <operand2>.</operand2>                                                                 |
| B <label></label>                         | Always branch to the instruction at position <label> in the</label>                                 |
|                                           | program.                                                                                            |
| B <condition> <label></label></condition> | Branch to the instruction at position <label> if the last</label>                                   |
|                                           | comparison met the criterion specified by <condition>.</condition>                                  |
|                                           | Possible values for <condition> and their meanings are:</condition>                                 |
|                                           | EQ: equal to NE: not equal to                                                                       |
|                                           | GT: greater than LT: less than                                                                      |
| AND Rd, Rn, <operand2></operand2>         | Perform a bitwise logical AND operation between the value                                           |
|                                           | in register n and the value specified by <operand2> and</operand2>                                  |
|                                           | store the result in register d.                                                                     |
| ORR Rd, Rn, <operand2></operand2>         | Perform a bitwise logical OR operation between the value in                                         |
|                                           | register n and the value specified by <operand2> and</operand2>                                     |
|                                           | store the result in register d.                                                                     |
| EOR Rd, Rn, <operand2></operand2>         | Perform a bitwise logical XOR (exclusive or) operation                                              |
|                                           | between the value in register n and the value specified by                                          |
|                                           | <pre><operand2> and store the result in register d.</operand2></pre>                                |
| MVN Rd, <operand2></operand2>             | Perform a bitwise logical NOT operation on the value                                                |
|                                           | specified by <operand2> and store the result in register d.</operand2>                              |
| LSL Rd, Rn, <operand2></operand2>         | Logically shift left the value stored in register n by the                                          |
|                                           | number of bits specified by <operand2> and store the</operand2>                                     |
|                                           | result in register d.                                                                               |
| LSR Rd, Rn, <operand2></operand2>         | Logically shift right the value stored in register n by the                                         |
|                                           | number of bits specified by <operand2> and store the</operand2>                                     |
|                                           | result in register d.                                                                               |
| HALT                                      | Stops the execution of the program.                                                                 |
|                                           |                                                                                                    |

#### Table 1 – standard AQA assembly language instruction set

**Labels**: A label is placed in the code by writing an identifier followed by a colon (:). To refer to a label the identifier of the label is placed after the branch instruction.

#### Interpretation of <operand2>

<operand2> can be interpreted in two different ways, depending on whether the first character
is a # or an R:

- # use the decimal value specified after the #, eg #25 means use the decimal value 25.
- Rm use the value stored in register m, eg R6 means use the value stored in register 6.

The available general purpose registers that the programmer can use are numbered 0 to 12.

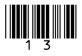

#### om

| www.xtrapap | pers.co                     |
|-------------|-----------------------------|
|             | Do not write<br>outside the |
|             | box                         |

| 0 5.4 | Discuss the advantages and disadvantages of programming using a h language compared to programming using assembly language. | igh-level<br>[4 marks] |
|-------|----------------------------------------------------------------------------------------------------|------------------------|
|       |                                                                                                    |                        |
|       |                                                                                                    |                        |
|       |                                                                                                    |                        |
|       |                                                                                                    |                        |
|       |                                                                                                    |                        |
|       |                                                                                                    |                        |
|       |                                                                                                    |                        |
|       |                                                                                                    |                        |
|       |                                                                                                    |                        |
|       |                                                                                                    |                        |
|       |                                                                                                    |                        |
|       |                                                                                                    |                        |

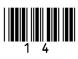

11

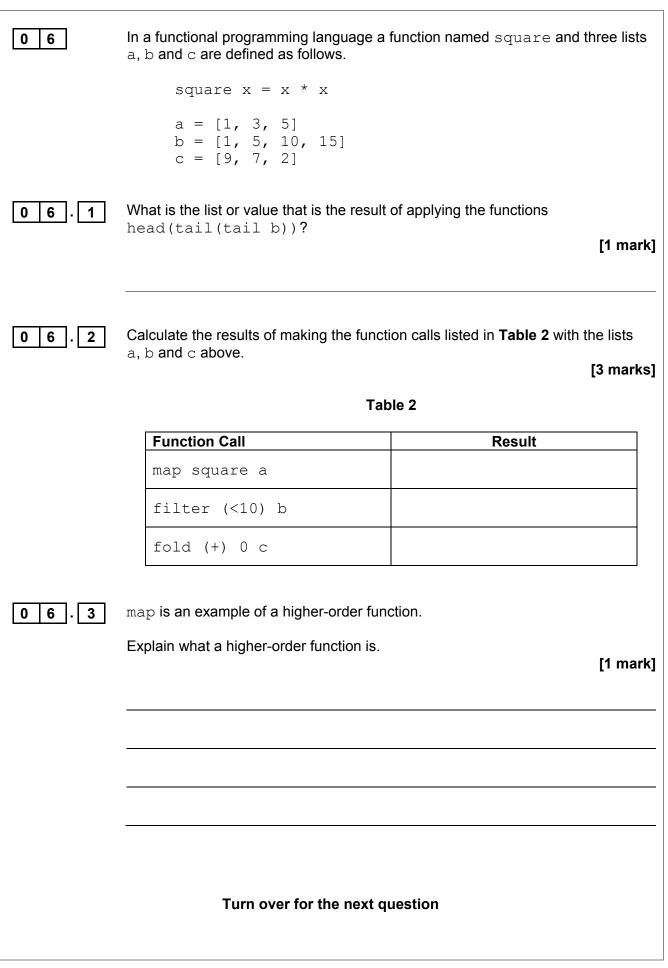

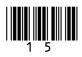

IB/M/Jun17/7517/2

5

Do not write

outside the box

#### 16

#### 0 7

Between 2008 and 2010, a company that was gathering data for an online mapping system, using cars fitted with cameras and WiFi equipment, collected some information that was being transmitted on personal WiFi networks. The company apologised for doing this and an investigation found that a small number of software developers had been responsible for adding this functionality to the mapping system data collection software.

In the context of this example, discuss:

- how it was possible for this data to be collected.
- what steps the owners of the networks could have taken to prevent the data from being collected.
- what legal and ethical issues might have arisen as a result of collecting this data.
- what lessons the company might have learnt from the incident and how their practices might have changed as a result of it.

In your answer you will be assessed on your ability to follow a line of reasoning to produce a coherent, relevant and structured response.

[12 marks]

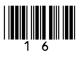

Do not write outside the box

|  | outside t<br>box |
|--|------------------|
|  |                  |
|  |                  |
|  |                  |
|  |                  |
|  |                  |
|  |                  |
|  |                  |
|  |                  |
|  |                  |
|  |                  |
|  |                  |
|  |                  |
|  |                  |
|  |                  |
|  |                  |
|  |                  |
|  |                  |
|  |                  |
|  |                  |
|  |                  |
|  |                  |
|  |                  |
|  |                  |
|  |                  |
|  |                  |
|  |                  |
|  |                  |
|  |                  |
|  |                  |
|  |                  |
|  |                  |
|  |                  |
|  |                  |
|  |                  |
|  |                  |
|  |                  |
|  |                  |
|  |                  |
|  | 12               |
|  | <b>L</b>         |
|  |                  |

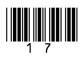

| 1 | 8 |
|---|---|
|   |   |

|         | 18                                                                                                    | Do not write<br>outside the<br>box |
|---------|----------------------------------------------------------------------------------------------------|------------------------------------|
| 0 8     | Two methods of representing and playing music on a computer are sampled sound and MIDI.                                              |                                    |
|         | Sound is being sampled using a 16-bit sample resolution and a sample rate of 20 000 Hz.                                              |                                    |
|         | 1 Hz is one sample per second.                                                                                                    |                                    |
| 0 8 . 1 | Calculate the amount of storage space that will be required to store 30 seconds of recorded sound. Express your answer in kilobytes. |                                    |
|         | You must show your working. [2 marks]                                                                                                |                                    |
|         |                                                                                                    |                                    |
|         |                                                                                                    |                                    |
|         |                                                                                                    |                                    |
|         |                                                                                                    |                                    |
|         | Answer                                                                                                    |                                    |
|         |                                                                                                    |                                    |
|         |                                                                                                    |                                    |
|         |                                                                                                    |                                    |
|         |                                                                                                    |                                    |
|         |                                                                                                    |                                    |
|         |                                                                                                    |                                    |
|         |                                                                                                    |                                    |
|         |                                                                                                    |                                    |
|         |                                                                                                    |                                    |

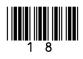

Do not write outside the box

| 0 8 . 2 | The highest frequency component in the sound that is being sampled<br>is 14 500 Hz. The sample rate of 20 000 Hz is not high enough to enable a<br>faithful reproduction of the original sound from the sample. |
|---------|----------------------------------------------------------------------------------------------------|
|         | Explain why this is the case, justifying your response. [2 marks]                                                                                                    |
|         |                                                                                                    |
|         |                                                                                                    |
|         |                                                                                                    |
|         |                                                                                                    |
|         |                                                                                                    |
|         |                                                                                                    |
| 0 8 . 3 | MIDI is a system that can be used to enable musical devices to communicate and to represent music on a computer.                                                                                                |
|         | Explain how MIDI represents music <b>and</b> the advantages of using MIDI for representing music instead of using sampled sound.                                                                                |
|         | [4 marks]                                                                                                    |
|         |                                                                                                    |
|         |                                                                                                    |
|         |                                                                                                    |
|         |                                                                                                    |
|         |                                                                                                    |
|         |                                                                                                    |
|         |                                                                                                    |
|         |                                                                                                    |
|         |                                                                                                    |
|         |                                                                                                    |
|         |                                                                                                    |
|         |                                                                                                    |

1 9

8

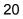

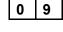

**Figure 6** shows the physical topology of a local area network (LAN) and its connection to the Internet. The LAN uses the IPv4 protocol.

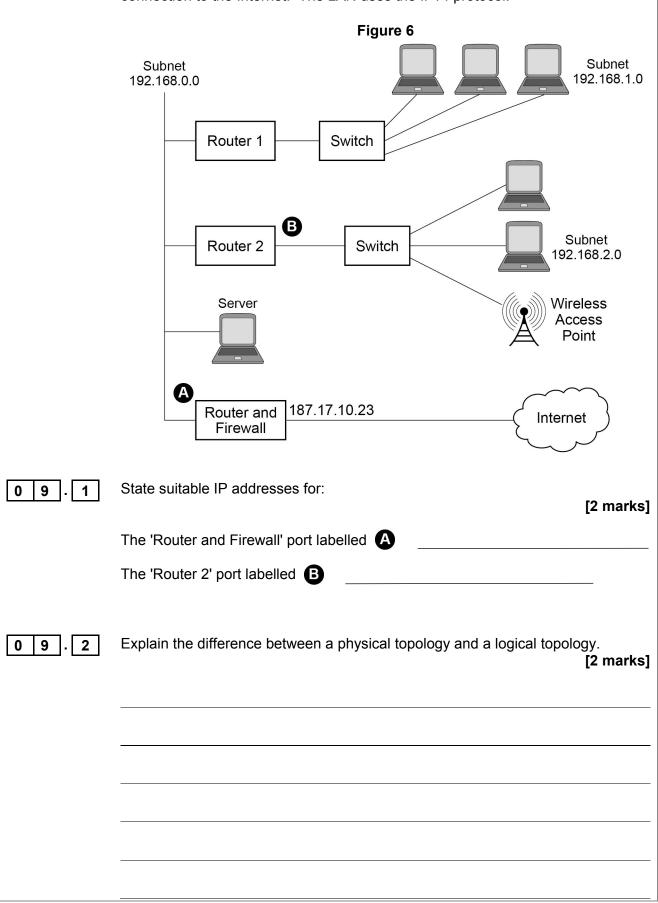

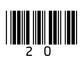

|      | 21                                                                                   | Do not write<br>outside the<br>box |
|------|--------------------------------------------------------------------------------------|------------------------------------|
| 09.3 | Explain the differences between client-server and peer-to-peer networking. [4 marks] |                                    |
|      |                                                                                      |                                    |
|      |                                                                                      |                                    |
|      |                                                                                      |                                    |
|      |                                                                                      |                                    |
|      |                                                                                      |                                    |
|      |                                                                                      |                                    |
|      |                                                                                      |                                    |
|      |                                                                                      |                                    |
|      |                                                                                      |                                    |
|      |                                                                                      |                                    |
|      |                                                                                      |                                    |
|      | Turn over for the next question                                                      | 8                                  |
|      |                                                                                      |                                    |
|      |                                                                                      |                                    |
|      |                                                                                      |                                    |
|      |                                                                                      |                                    |
|      |                                                                                      |                                    |

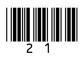

| Do not write |
|--------------|
| outside the  |
| box          |
| -            |

| 1 0  | A garage services and repairs cars. It uses a relational database to keep track of the jobs that customers have booked for it to carry out. The database includes jobs that have been completed and jobs that are waiting to be done.                                                                                                    |
|------|----------------------------------------------------------------------------------------------------|
|      | The details of the jobs that the garage does, together with the parts that it stocks and uses are stored in the database using the four relations shown in <b>Figure 7</b> .                                                                                                    |
|      | Figure 7                                                                                                    |
|      | Job (JobID, CarRegNo, JobDate, InGarage, JobDuration)                                                                                                    |
|      | Car ( <u>CarRegNo</u> , Make, Model, OwnerName, OwnerEmail, OwnerTelNo)                                                                                                    |
|      | Part (PartID, Description, Price, QuantityInStock)                                                                                                    |
|      | PartUsedForJob ( <u>JobID, PartID</u> , QuantityUsed)                                                                                                    |
|      | Each car has a unique CarRegNo.                                                                                                    |
|      | <ul> <li>A type of car can be uniquely identified by the combination of its Make<br/>and Model. Different Makes may use the same Model name and a<br/>particular manufacturer (Make) will produce several different car Models.</li> </ul>                                                                                                  |
|      | <ul> <li>A booking made for a car on a particular date counts as one job,<br/>regardless of how many different tasks are completed upon it.</li> </ul>                                                                                                    |
|      | • A job might require the use of any number of parts, including zero.                                                                                                    |
|      | <ul> <li>Some of the details are stored in the database as soon as a booking is<br/>made and others are only added when a job has been completed.</li> </ul>                                                                                                    |
|      | The attribute JobID is the Entity Identifier (Primary Key) of the Job relation.                                                                                                    |
| 10.1 | If the JobID attribute were not included in the Job relation, which other attribute or attributes that are currently in the relation could probably be used as an Entity Identifier (Primary Key) instead? [1 mark]                                                                                                    |
| 10.2 | It has been suggested that the owner details (OwnerName, OwnerEmail,<br>OwnerTelNo) should not be stored in the Car relation and that a new relation<br>should be created to store owner details separately from car details.<br>Explain why storing the owner details separately would improve the design of the<br>database.<br>[2 marks] |
|      |                                                                                                    |

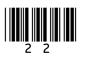

|      | 23                                                                                                    | Do not write<br>outside the<br>box |
|------|----------------------------------------------------------------------------------------------------|------------------------------------|
| 10.3 | On the incomplete Entity-Relationship diagram below show the degree of<br>any <b>three</b> relationships that exist between the entities. [2 marks] Job Car                                                                                                    |                                    |
|      | Part       PartUsedForJob         When an appointment is made for a job, this is represented in the Job relation.         At the time of booking, the InGarage attribute is set to False and the JobDuration attribute is set to 0:00. When the car arrives at the garage the value of the InGarage attribute is changed to True. When the job is finished the value of the JobDuration attribute is updated to indicate how long the job took and details of the parts used are recorded in the database.         The Job with JobID 206 has been completed. The job took 1 hour 30 minutes (1:30) and used two of the parts with PartID 12 |                                    |
| 10.4 | (1:30) and used two of the parts with PartID 12.<br>Write the SQL commands that are required to record the amount of time that the job took in the database.<br>[3 marks]                                                                                                    |                                    |
| 10.5 | Write the SQL commands that are required to record in the database the fact that<br>two of the parts with PartID 12 were used. [2 marks]                                                                                                    |                                    |
|      |                                                                                                    |                                    |

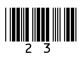

| 2 | 4 |
|---|---|
|   |   |

Do not write outside the box

|      | Figure 7 is repeated below.                                                                                                    |  |  |
|------|----------------------------------------------------------------------------------------------------|--|--|
|      | Figure 7 (repeated)                                                                                                    |  |  |
|      | Job (JobID, CarRegNo, JobDate, InGarage, JobDuration)                                                                                                    |  |  |
|      | Car ( <u>CarRegNo</u> , Make, Model, OwnerName, OwnerEmail, OwnerTelNo)                                                                                                    |  |  |
|      | Part (PartID, Description, Price, QuantityInStock)                                                                                                    |  |  |
|      | PartUsedForJob ( <u>JobID, PartID</u> , QuantityUsed)                                                                                                    |  |  |
|      | A mechanic needs to produce a list of all of the parts used on the job with JobID 93 for a customer.                                                                                                    |  |  |
|      | This list must include the PartID, Description, Price (each) and QuantityUsed of each part, and no other details. The parts in the list should be ordered by PartID with the parts with the lowest PartIDs nearest to the top of the list. |  |  |
| 10.6 | Write an SQL query to produce the list. [5 marks]                                                                                                    |  |  |
|      |                                                                                                    |  |  |
|      |                                                                                                    |  |  |
|      |                                                                                                    |  |  |
|      |                                                                                                    |  |  |
|      |                                                                                                    |  |  |
|      |                                                                                                    |  |  |
|      |                                                                                                    |  |  |
|      |                                                                                                    |  |  |
|      |                                                                                                    |  |  |
|      |                                                                                                    |  |  |
|      |                                                                                                    |  |  |
|      |                                                                                                    |  |  |
|      |                                                                                                    |  |  |
|      |                                                                                                    |  |  |
|      |                                                                                                    |  |  |
|      |                                                                                                    |  |  |
|      |                                                                                                    |  |  |
|      |                                                                                                    |  |  |

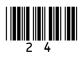

Do not write outside the box

|      | There are restrictions on which parts can be fitted to which cars. For example:                                                                                                    |
|------|----------------------------------------------------------------------------------------------------|
|      | • The driver's door mirror with PartID 104 can only be fitted to one particular make and model of car.                                                                                                    |
|      | • The ignition switch with PartID 27 can be fitted to any model of car for one particular make as the maker uses the same ignition switch in all models.                                                  |
|      | • The tyre with PartID 97 can be fitted to a wide range of cars of different makes and models as it is a standard size.                                                                                   |
|      | If the information about which parts could be fitted to which makes and models of cars were represented in the database, it could be used to help a mechanic identify the correct parts to use for a job. |
| 10.7 | Explain how the database design could be modified to represent which makes and models of car a part can be fitted to. [3 marks]                                                                           |
|      |                                                                                                    |
|      |                                                                                                    |
|      |                                                                                                    |
|      |                                                                                                    |
|      |                                                                                                    |
|      |                                                                                                    |
|      | Turn over for the next question                                                                                                    |
|      |                                                                                                    |
|      |                                                                                                    |
|      |                                                                                                    |
|      | Turn over ►                                                                                                    |

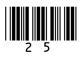

Do not write

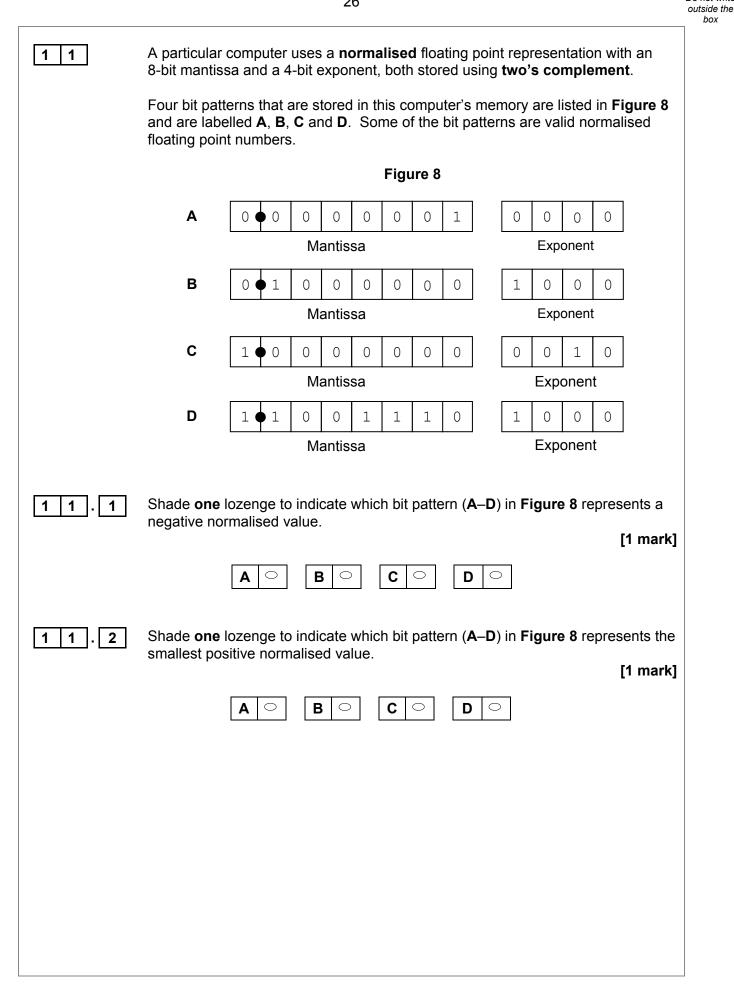

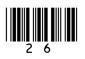

|       | 27                                                                                                    | Do not write<br>outside the<br>box |
|-------|----------------------------------------------------------------------------------------------------|------------------------------------|
| 1 1.3 | The following is a floating point representation of a number:                                                                                 |                                    |
|       |                                                                                                    |                                    |
|       | Mantissa Exponent                                                                                                    |                                    |
|       | Calculate the decimal equivalent of the number. You <b>must</b> show your working.<br>[2 marks]                                               |                                    |
|       |                                                                                                    |                                    |
|       | Answer                                                                                                    |                                    |
| 11.4  | Write the normalised floating point representation of the decimal value 58.5 in the boxes below. You <b>must</b> show your working. [3 marks] |                                    |
|       | Answer<br>Mantissa Exponent                                                                                                    |                                    |
|       | Question 11 continues on the next page                                                                                                    |                                    |
|       |                                                                                                    |                                    |

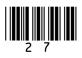

|                                                                                                    | 28                                                                                                    | Do not write<br>outside the<br>box |
|----------------------------------------------------------------------------------------------------|----------------------------------------------------------------------------------------------------|------------------------------------|
|                                                                                                    | There can be a loss of precision when a decimal number is stored when using a floating point system.                                                                                                    |                                    |
|                                                                                                    | The closest possible representation of the decimal number 13.8 is shown below.                                                                                                    |                                    |
|                                                                                                    | 0 • 1 1 0 1 1 1 0 0 1 0 0<br>Mantissa Exponent                                                                                                    |                                    |
|                                                                                                    | By converting this bit pattern back into denary it can be seen that the actual number stored is 13.75, not 13.8.                                                                                                    |                                    |
| 1 1.5                                                                                                    | Calculate the absolute error that has occurred. [1 mark]                                                                                                    |                                    |
|                                                                                                    |                                                                                                    |                                    |
|                                                                                                    | Answer                                                                                                    |                                    |
| 1 1 . 6                                                                                                    | Calculate the relative error that has occurred. Express your answer as a percentage to two decimal places. [1 mark]                                                                                                    |                                    |
|                                                                                                    |                                                                                                    |                                    |
|                                                                                                    | Answer                                                                                                    |                                    |
|                                                                                                    |                                                                                                    | 9                                  |
|                                                                                                    | END OF QUESTIONS                                                                                                    |                                    |
|                                                                                                    |                                                                                                    |                                    |
| Copyright Information                                                                                                    |                                                                                                    |                                    |
| For confidentiality purposes, from the November 2015 examination series, acknowledgements of third party copyright material will be published in a separate booklet rather than including them on the examination paper or support materials. This booklet is published after each examination series and is available for free download from www.aqa.org.uk after the live examination series. |                                                                                                    |                                    |
|                                                                                                    | Il copyright material has been applied for. In some cases, efforts to contact copyright-holders may have been unsuccessful and<br>fy any omissions of acknowledgements. If you have any queries please contact the Copyright Team, AQA, Stag Hill House, |                                    |
|                                                                                                    |                                                                                                    |                                    |

Copyright © 2017 AQA and its licensors. All rights reserved.

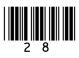